## Epic Games

(v1)

## **Introducing Unreal Engine Quiz 4**

Passmark: 100% Score: 100% Attempt Number: 2 Name: Yann GEFFROTIN Attempted: Wednesday, June 19, 2019 Time Taken: 00:00:33 Locked: No Marking Required: No

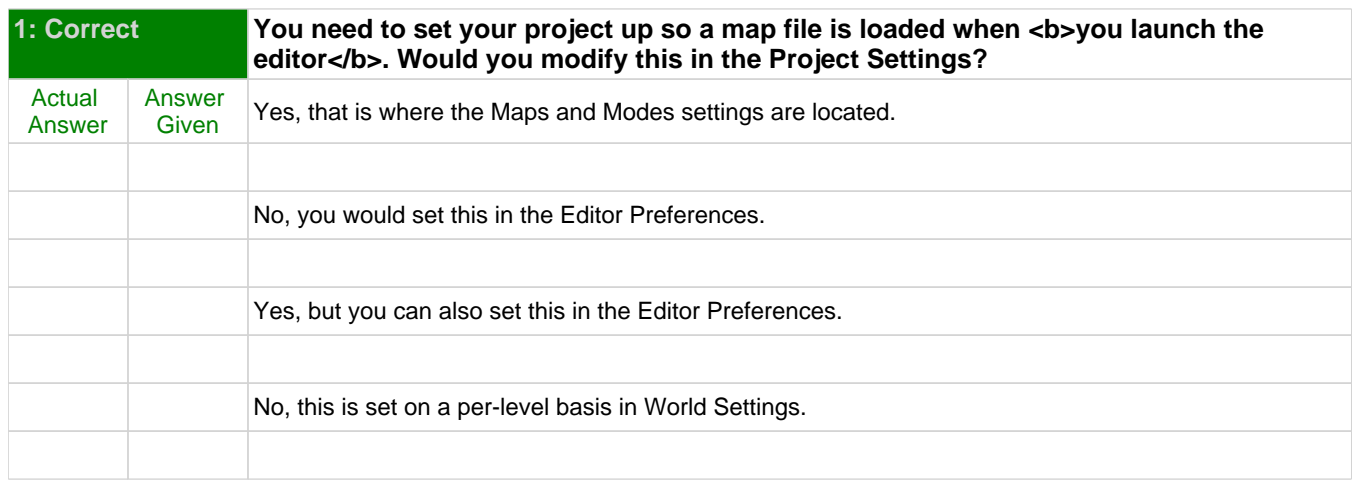

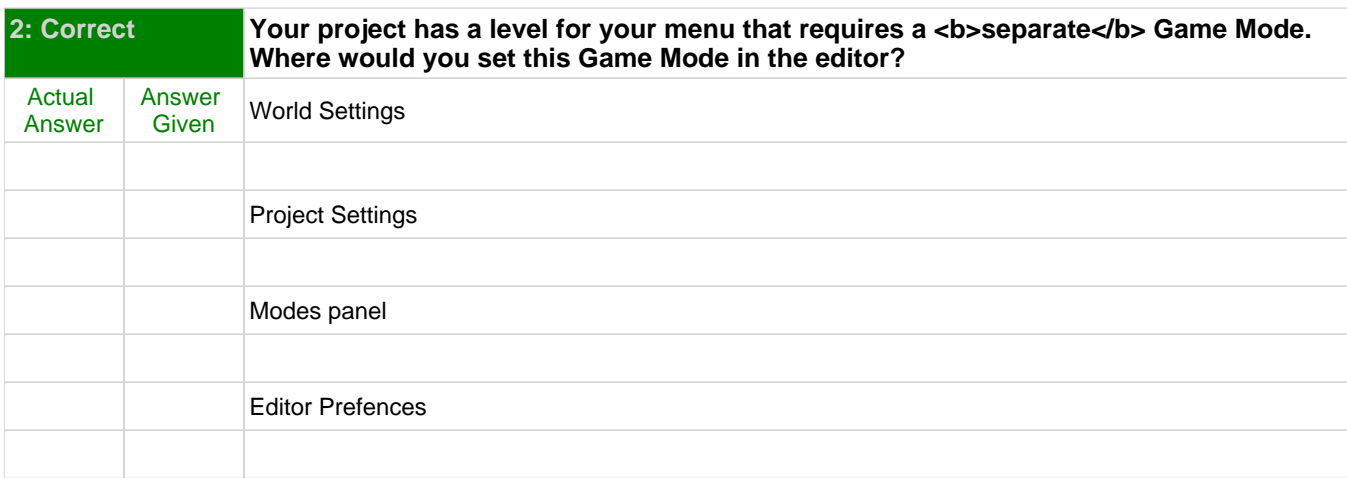

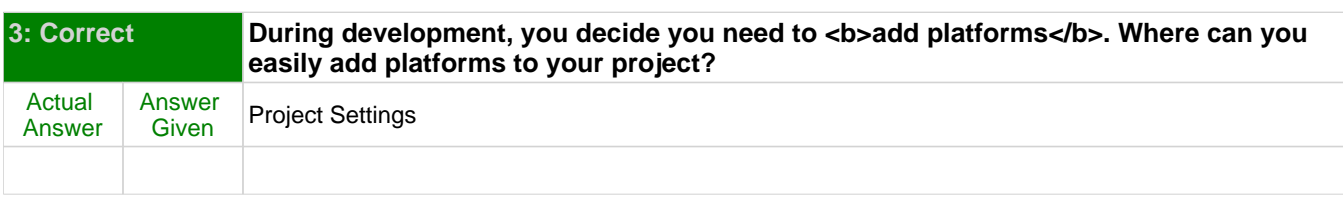

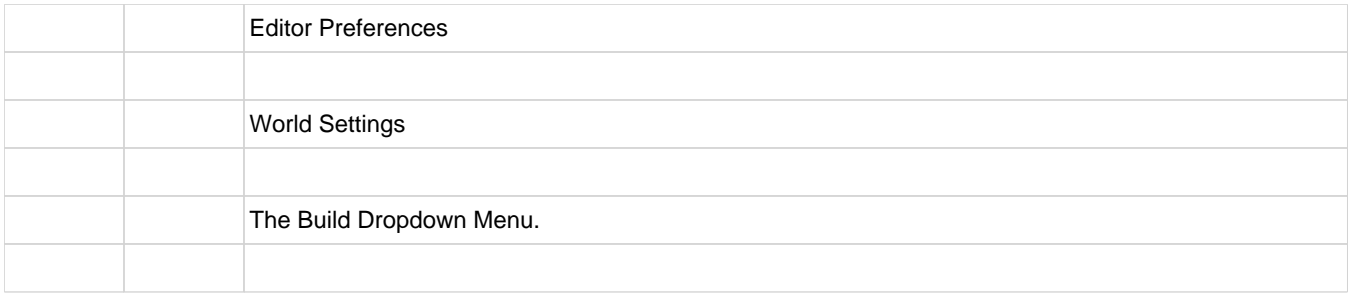